$\overline{a}$ 

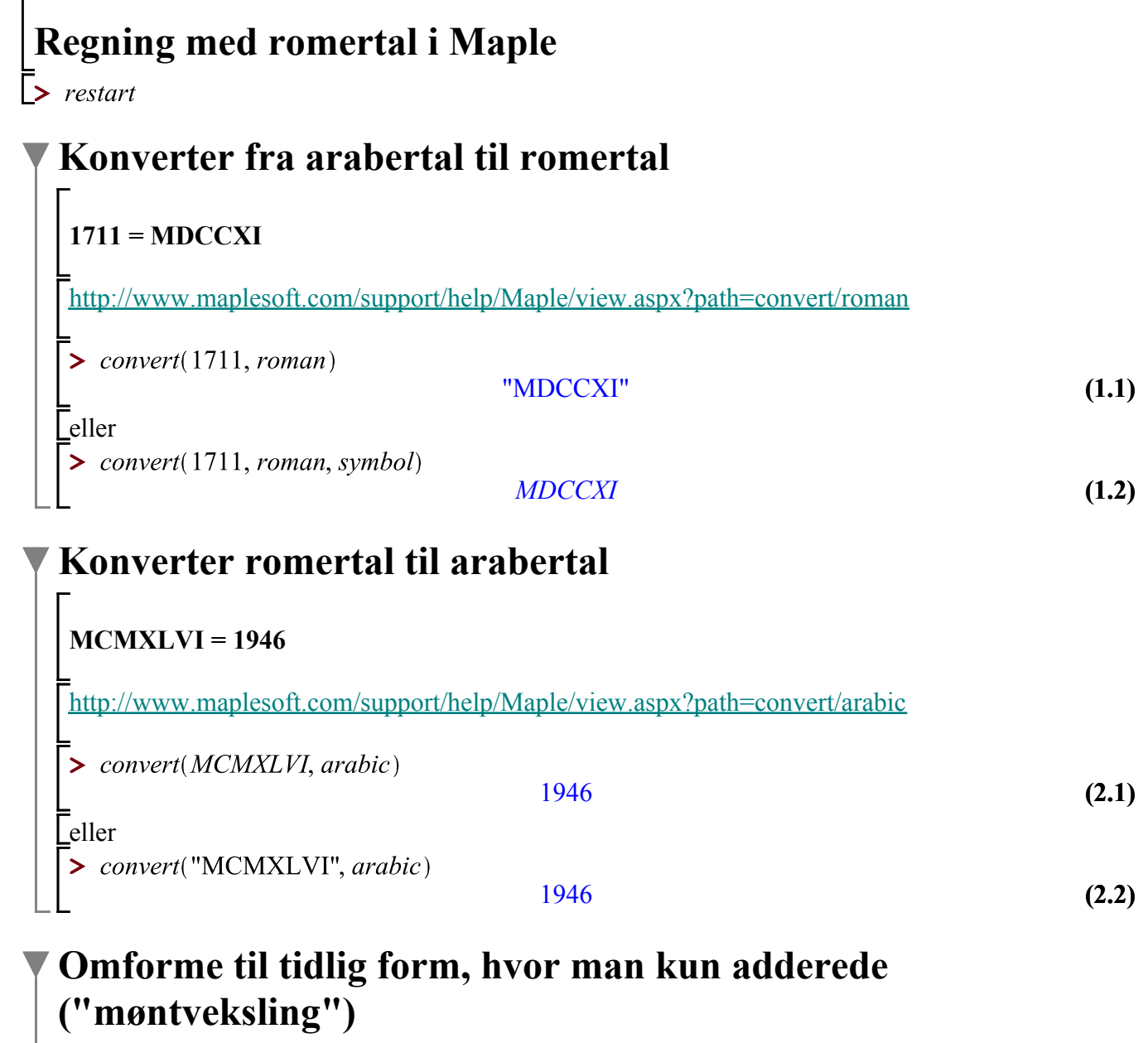

## **444 = CDXLIV = CCCCXXXXIIII**

**> (3.2) (3.1)** >  $convert(444, roman, period = late)$ Tidlig form: kun addere! "CCCCXXXXIIII" Sen form: mindre betydende symbol foran mere betydende skal trækkes fra! "CDXLIV"

## **Regnestykke**

**Sum af 2 romertal**

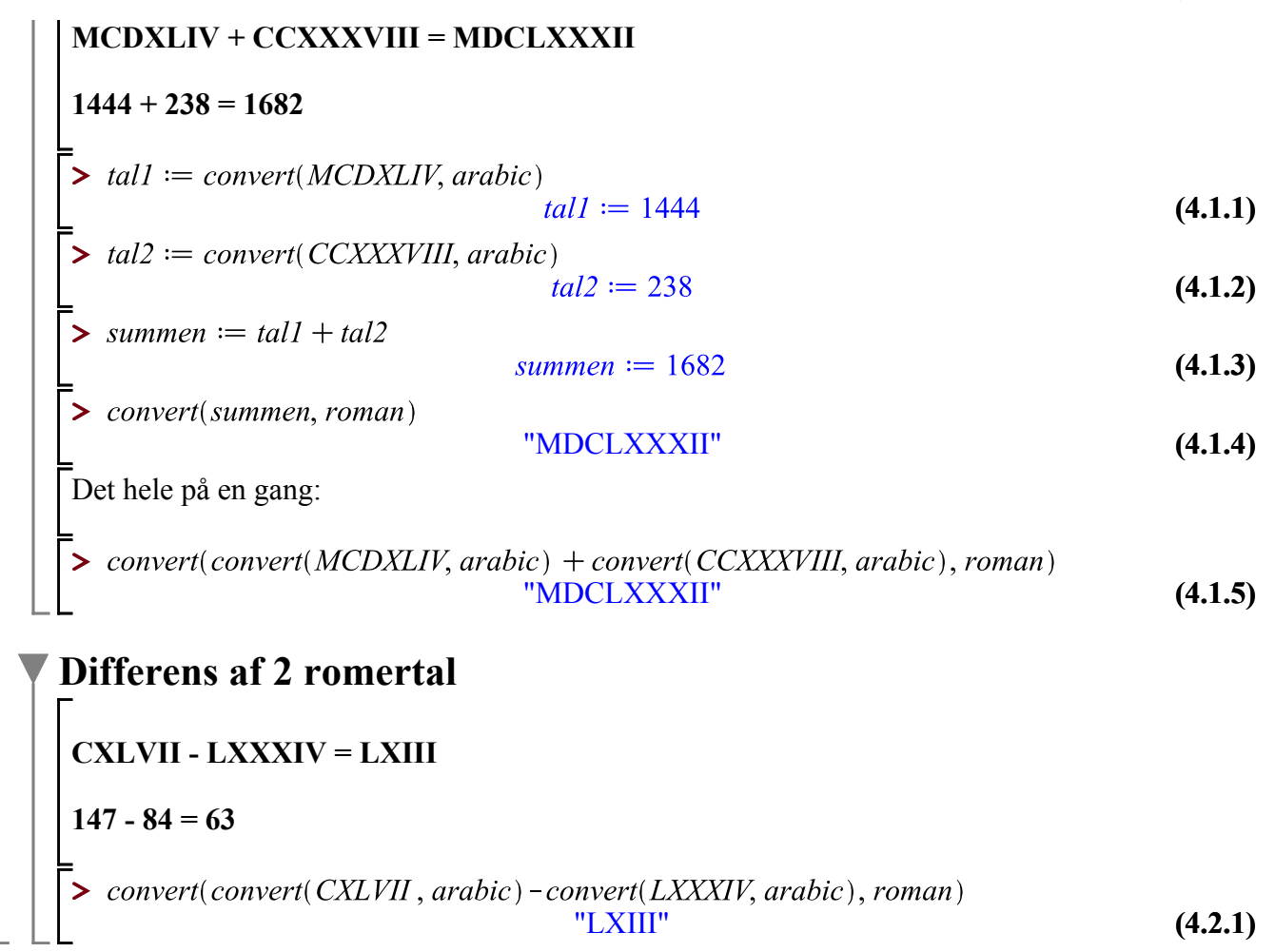